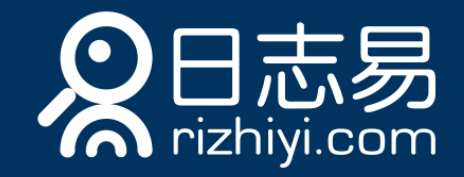

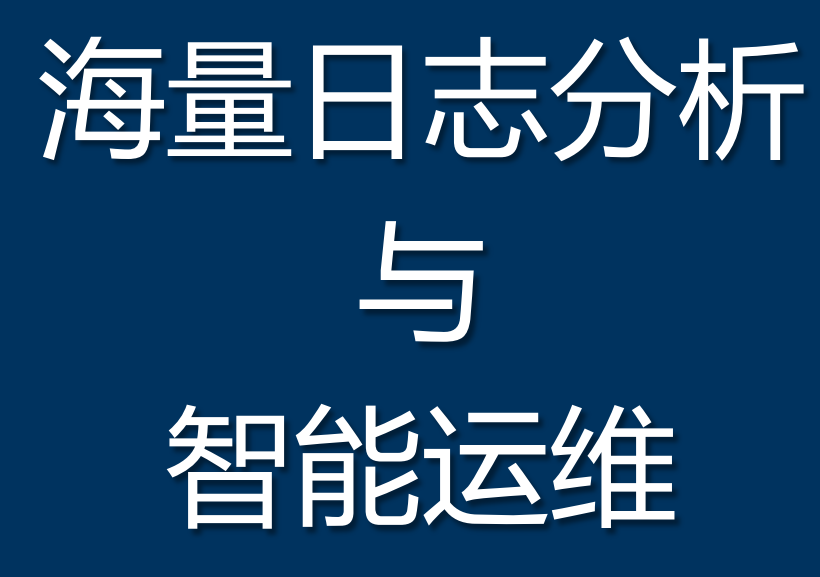

LISA BRIDGE LIGIT ARTICLE IN THE REGISTRATION OF THE REGISTRATION OF THE REGISTRATION OF THE REGISTRATION OF THE REGISTRATION OF THE REGISTRATION OF THE REGISTRATION OF THE REGISTRATION OF THE REGISTRATION OF THE REGISTRAT **HTTPS 222-116-116-116-116 (REFINAL INFORMATION)** 

mondo superior superior in the superior of the substitution of the substitution of the substitution of the substitution of the substitution of the substitution of the substitution of the substitution of the substitution of

I. Is is a good contract of the season of the contract .

SS 101-2126 SI-WE

A. I'llalling

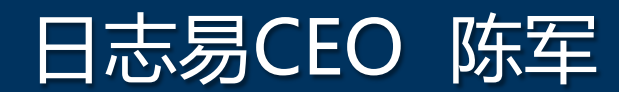

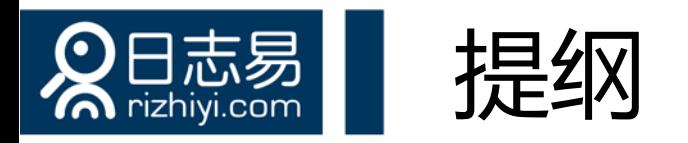

### ▶ IT 运维分析 (ITOA, IT Operation Analytics)

- ▶ 智能运维 (AIOps, Algorithmic IT
	- Operations)
- 日志的应用场景
- ▶ 日志搜索分析引擎
- 日志易的一些用例

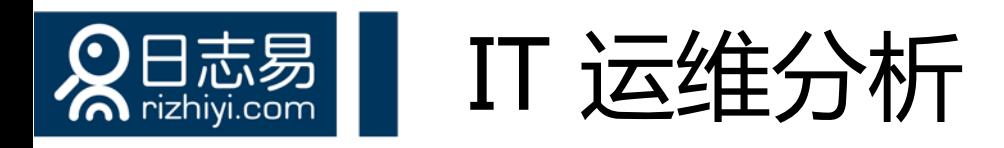

- ◆ 从 IT Operation Management (ITOM) 到 IT Operation Analytics (ITOA)
- ◆ 大数据技术应用于IT运维, 通过数据分析提升IT运维效率
	- 可用性监控
	- 应用性能监控
	- 故障根源分析与预警
	- 容量规划
	- 安全审计

◆ Gartner估计,到2017年15%的大企业会积极使用ITOA;而在 2014年这一数字只有5%

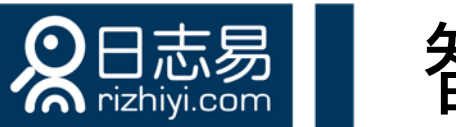

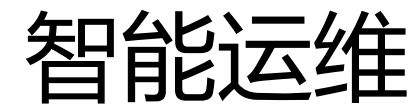

### + AIOp (Algorithmic IT Operation) ª 把机器学习、人工智能应用在运维领域

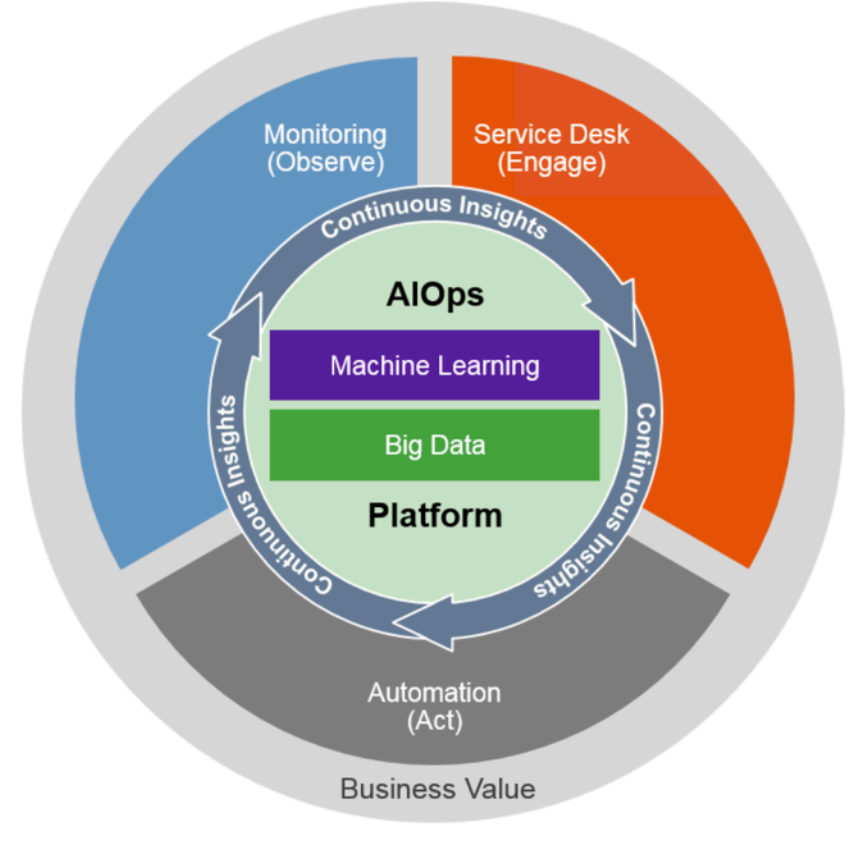

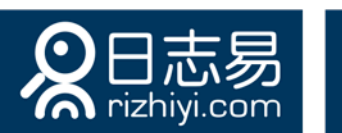

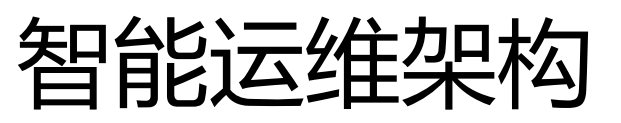

- ª 数据采集:日志、事件、性能指标
- ◆ 数据存储:非结构化数据存储
- ª 数据分析:深度分析、实时分析
- ◆ 数据展现:可视化、自然语言

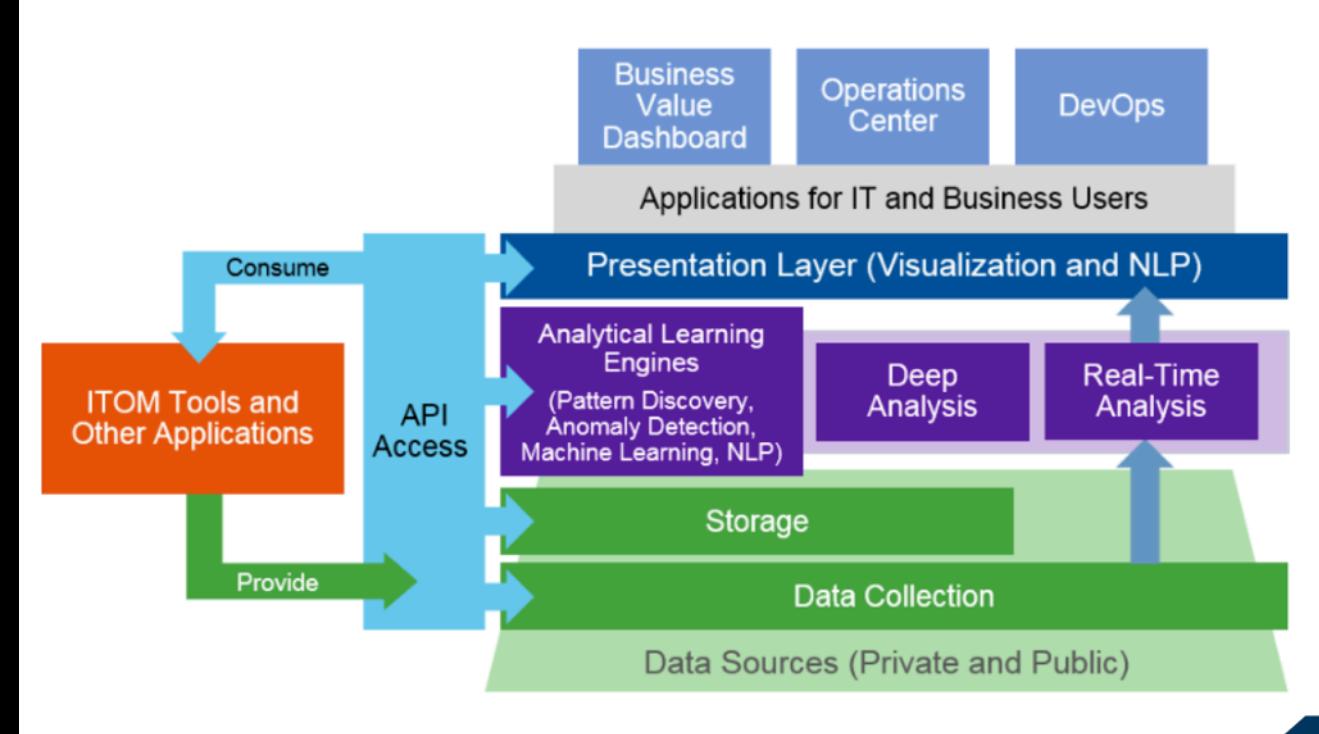

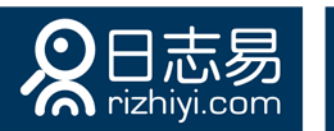

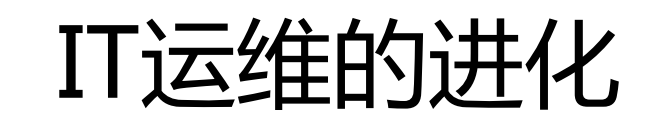

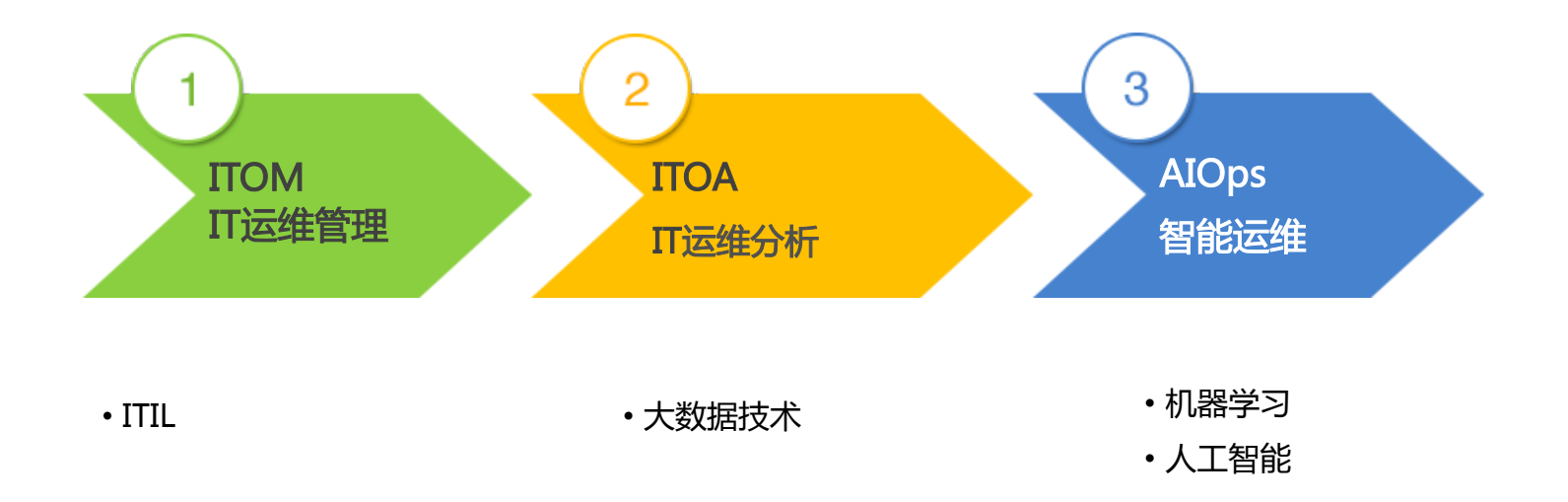

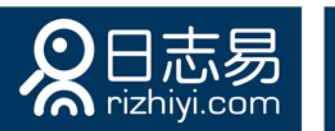

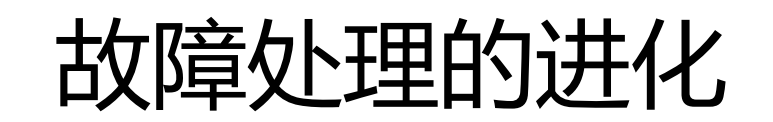

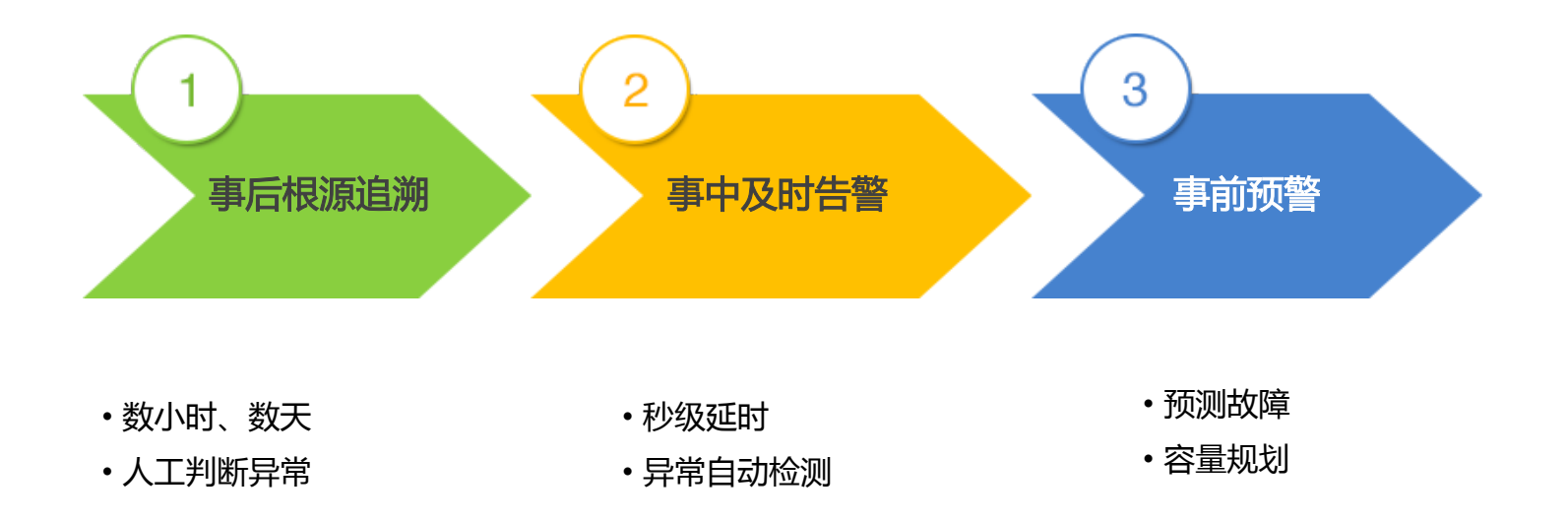

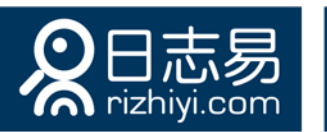

# ITOA 的四种数据来源

#### ◆ 机器数据 ( Machine Data )

- 日志
- ◆ 通信数据 (Wire Data)
	- 网络抓包,流量分析
- **→ 代理数据 ( Agent Data )** 
	- 在 .NET/Java 字节码里插入代码, 统计函数调用、堆栈使用
- ◆ 探针数据 ( Probe Data )
	- 在各地模拟ICMP ping、HTTP GET请求,对系统进行检测

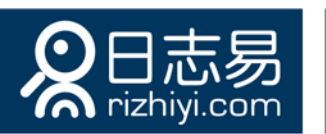

## ITOA 四种数据来源使用占比

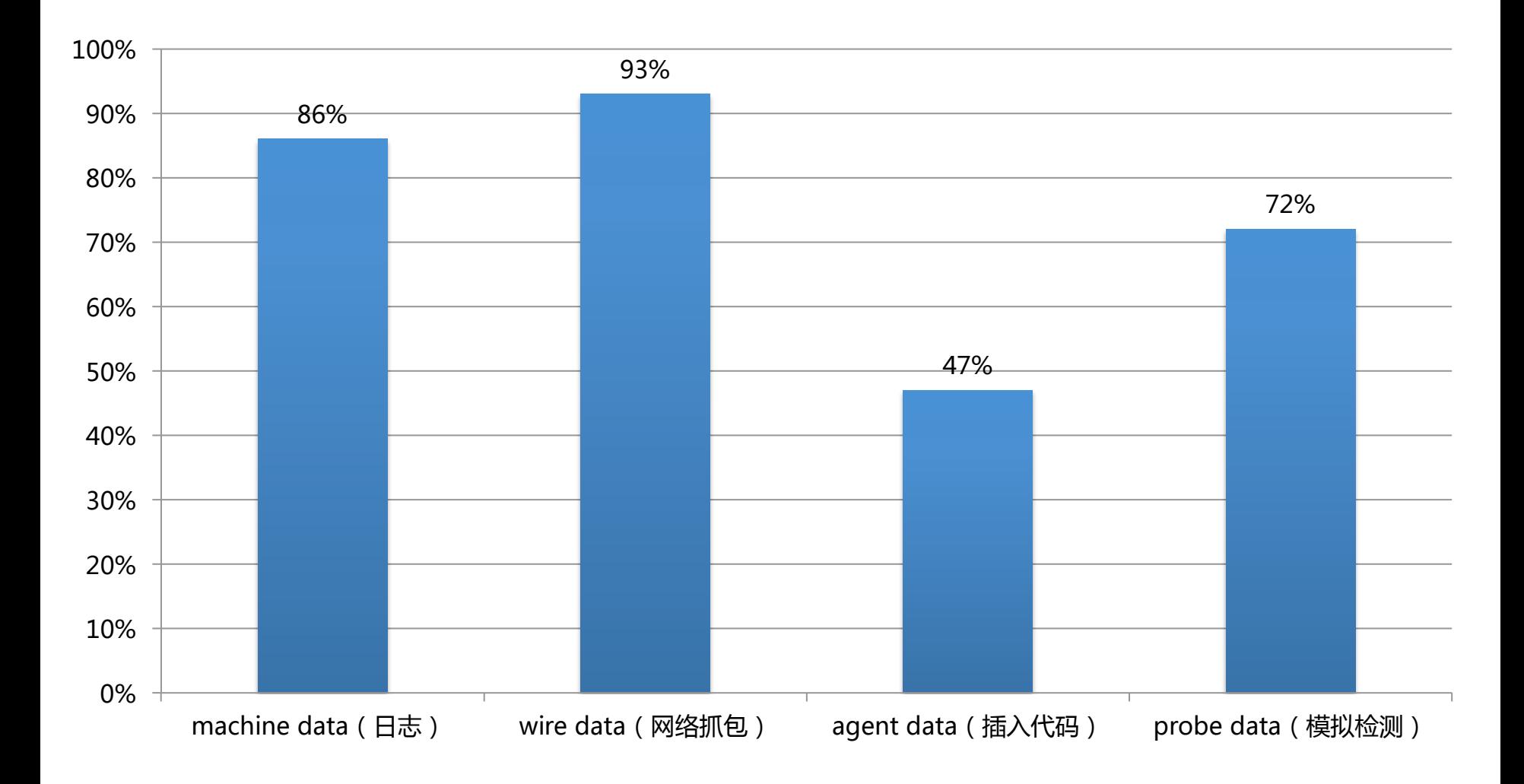

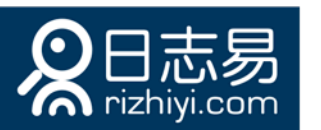

## ITOA 四种数据来源的比较

- ª 机器数据(日志)
	- 日志无所不在
	- 但不同应用输出的日志内容的完整性、可用性不同
- ◆ 通信数据 ( 网络抓包 )
	- 网络流量信息全面
	- 但一些事件未必触发网络流量
- ◆ 代理数据(嵌入代码)
	- 代码级精细监控
	- 但侵入性,会带来安全、稳定、性能问题
- ◆ 探针数据(模拟用户请求)
	- 端到端监控
	- 但不是真实用户度量(Real User Measurement)

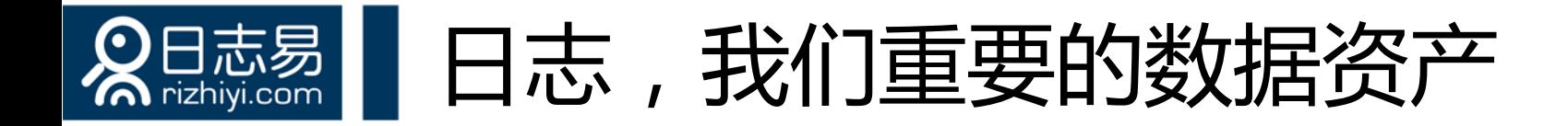

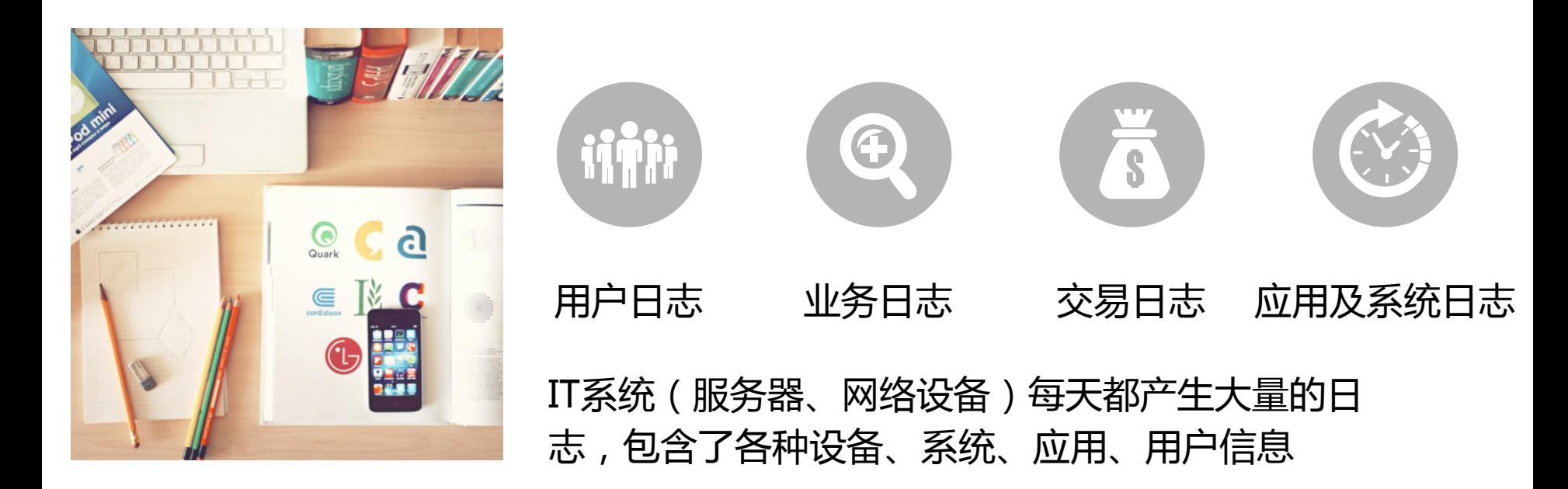

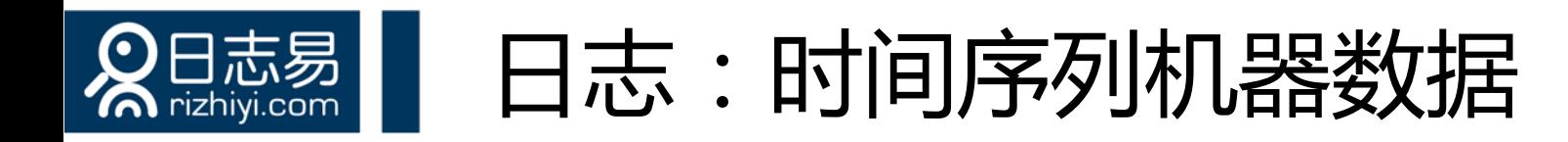

- 带时间戳的机器数据
- ª IT 系统信息
	- 服务器
	- 网络设备
	- 操作系统
	- 应用软件
- ª 用户信息
	- 用户行为
- ª 业务信息
- 日志反映的是事实数据
	- "The Log: What every software engineer should know about real-time data's unifying abstraction", Jay Kreps, LinkedIn engineer
	- 深度解析LinkedIn大数据平台 (http://www.csdn.net/article/2014-07-23/2820811/1)

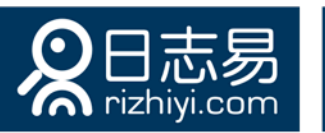

## 一条 Apache Access 日志

- 180.150.189.243 - [15/Apr/2015:00:27:19 +0800] "POST /report HTTP/1.1" 200 21 "https://rizhiyi.com/search/" "Mozilla/5.0 (Windows NT 6.1; WOW64; rv: 37.0) Gecko/20100101 Firefox/37.0" "10.10.33.174" 0.005 0.001
- 字段:
	- Client IP: 180.150.189.243
	- Timestamp: 15/Apr/2015:00:27:19 +0800
	- Method: POST
	- URI: /report
	- Version: HTTP/1.1
	- Status: 200
	- Bytes: 21
	- Referrer: https://rizhiyi.com/search/
	- User Agent: Mozilla/5.0 (Windows NT 6.1; WOW64; rv:37.0) Gecko/20100101 Firefox/ 37.0
	- X-Forward: 10.10.33.174
	- Request\_time: 0.005
	- Upstream\_request\_time:0.001

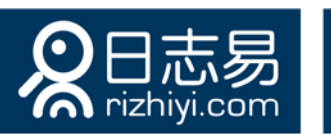

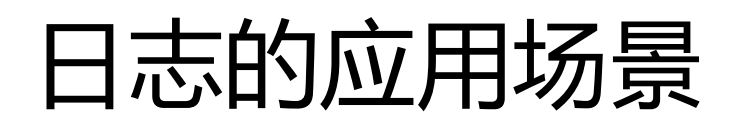

- ª 运维监控
	- 可用性监控
	- 应用性能监控 (APM)
	- 故障根源分析与预警
	- 容量规划
- ª 安全审计
	- 安全信息事件管理 (SIEM)
	- 合规审计
	- 发现高级持续威胁 (APT)
- ◆ 用户分析
- ª 业务分析

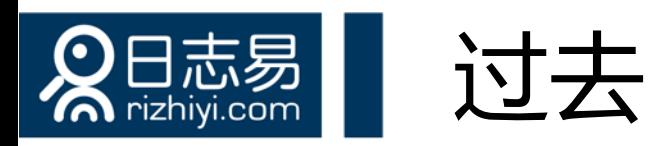

- ◆ 日志没有集中处理
	- 登陆每一台服务器, 使用脚本命令或程序查看
- ª 日志被删除
	- 磁盘满了删日志
	- 黑客删除日志, 抹除入侵痕迹
- ◆ 日志只做事后追查
	- 没有实时监控、分析
- ◆ 使用数据库存储日志
	- 无法适应TB级海量日志
	- 数据库的schema无法适应千变万化的日志格式
	- 无法提供全文检索

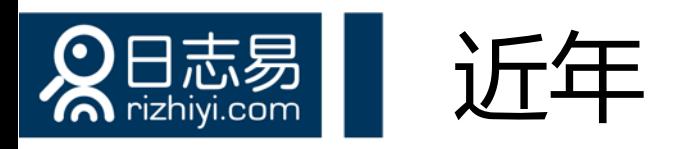

### $\div$  Hadoop

- 批处理,不够及时
- 查询慢
- 数据离线挖掘,无法做 OLAP (On Line Analytic Processing)
- $\div$  Storm/Spark

### ◆ Hadoop/Storm/Spark都只是一个开发框架, 不 是拿来即用的产品

### ª NoSQL

• 不支持全文检索

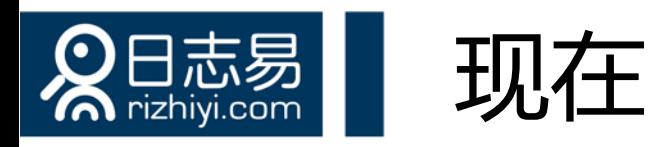

- ◆ 对日志实时搜索、分析
	- 日志实时搜索分析引擎
- ← 快
	- 日志从产生到搜索分析出结果只有几秒的延时
- ª 大
	- 每天处理 TB 级的日志量
- ª 灵活
	- Google for IT, 可搜索、分析任何日志
- $\div$  Fast Big Data
	- 实时大数据

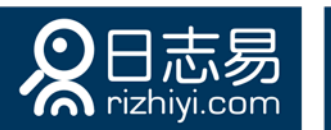

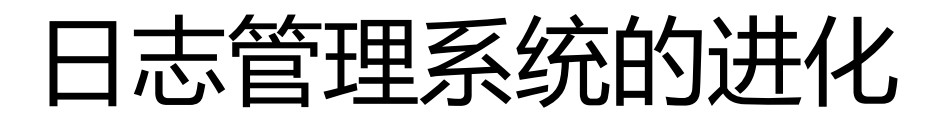

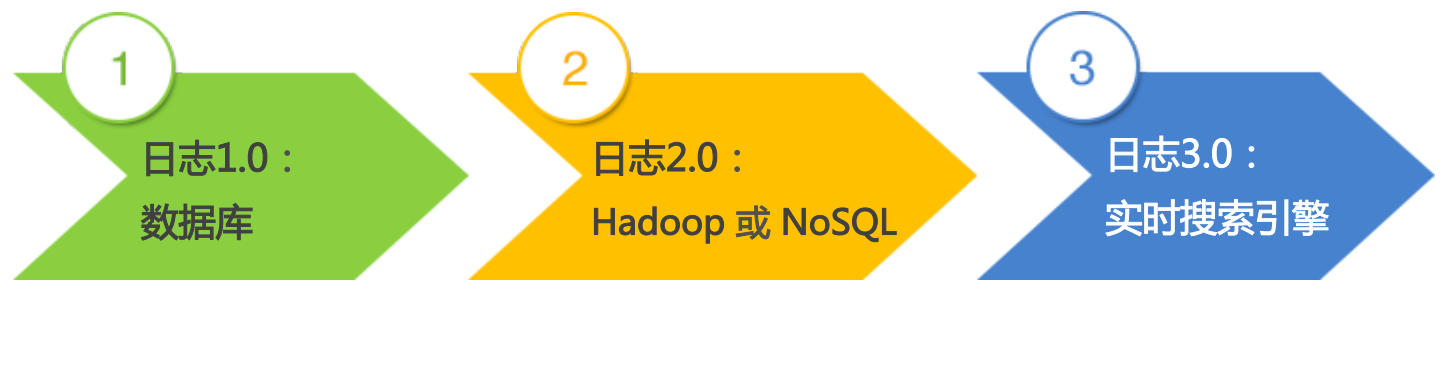

- 固定的schema无法适应 任意日志格式
- 无法处理大数据量
- 需要开发成本
- 批处理,实时性差
- 不支持全文检索
- 实时
- 灵活
- 全文检索

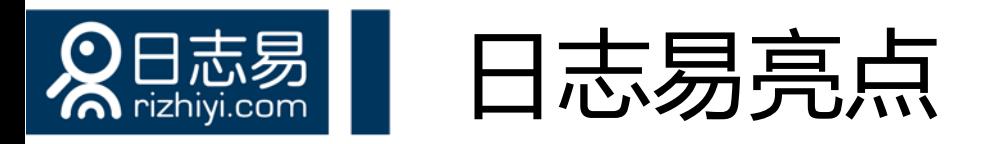

#### ◆ 可编程的日志实时搜索分析平台

ª 搜索处理语言 (Search Processing Language, SPL)

- SPL命令用管道符( "|")或 "[[ ]]" 串接成脚本程序
- 在搜索框里写 SPL 脚本,完成复杂的查询、分析,包括机器学习算法

#### ◆ 可接入各种来源的数据

- 日志文件
- 数据库
- 恒生电子交易系统二进制日志

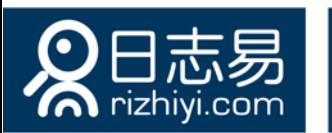

### Schema on Write vs. Schema on Read

#### $\div$  Schema on Write

- 索引时(入库前)抽取字段,对日志做结构化
- 检索速度快
- 但不够灵活,必须预先知道日志格式

#### $\div$  Schema on Read

- 检索时(入库后)抽取字段,对日志结构化
- 灵活,检索时根据需要抽取字段
- 但检索速度受影响
- ◆ 日志易同时支持 Schema on Write 和 Schema on Read
	- 日志易实现机制
	- 由用户选择需要的策略

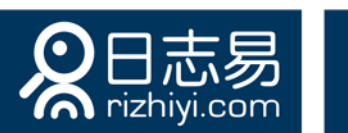

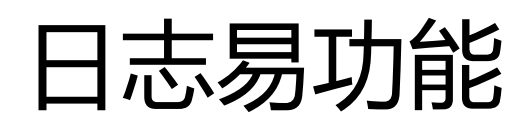

- ª 搜索
	- 搜索日志里的任何字段
- ª 告警
	- 异常自动识别
- ª 统计分析
	- 事务关联
- ◆ 机器学习
	- 异常自动检测
	- 故障预警
	- 容量规划
- ◆ 配置解析规则,识别任何日志
	- 把日志从非结构化数据转换成结构化数据
- ª 开放API,对接第三方系统
- ◆ 高性能、可扩展的分布式架构
	- 索引性能:200万 EPS (Event Per Second),40TB/天
	- 检索性能:60秒内检索1000亿条日志

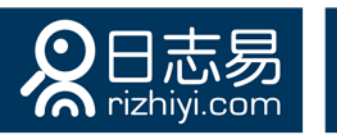

## 日志易分析事件优势

#### 完备的全量日志管理

日志分析的关键在于其完备性。 日志易能够完整保存长周期、 大容量的日志数据,为后期的 分析提供了基础

#### 可视化统计

分析人员通过几下鼠标点击, 即可快速完成诸如计数、时间 段、数值分布、百分比、多级 汇总、地理分布等统计操作, 并通过最适合的图表进行呈现

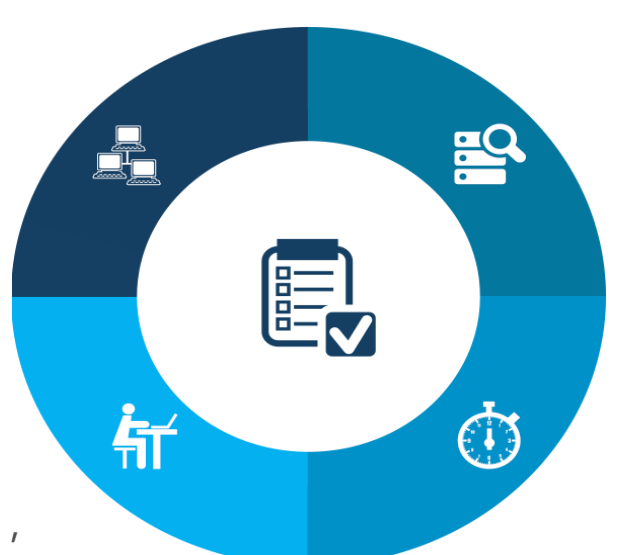

#### 细粒度的数据分析

日志的格式、内容五花八门,对 其分析的方式方法更是如此。日 志易提供了灵活、高效的数据分 析语句,能够帮助用户从容的进 行细粒度的数据分析

#### 秒级回馈

分析人员的任何一个想法、一个 线索、一个疑点,都可以在几十 甚至几秒的时间内得到验证,极 大的提高了数据分析的效率

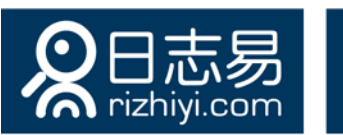

钻取分析(动画)

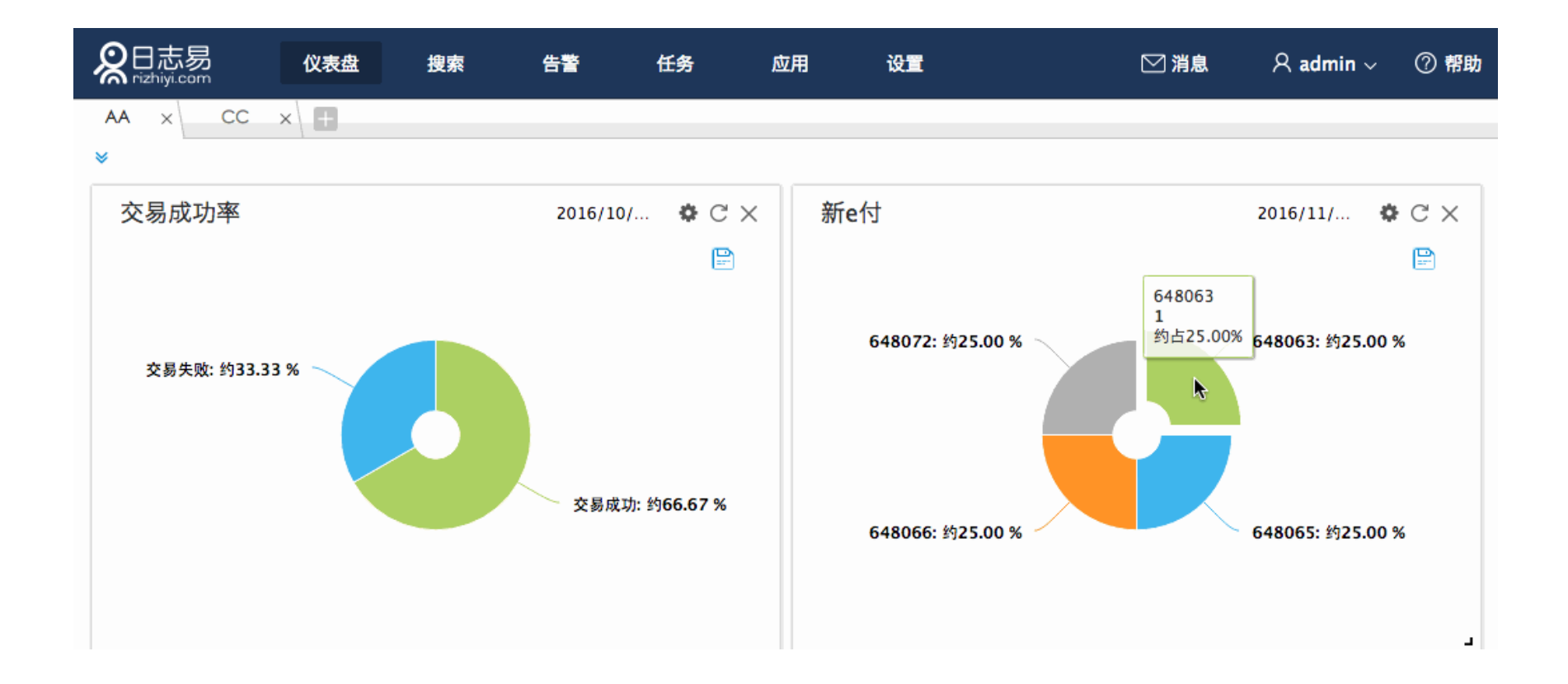

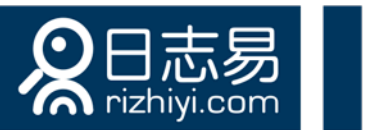

## 鼠标划选,自动生成正则表达式

#### 划选辅助

在下面的日志样例上,用鼠标划选一段文字创建字段。字段命名捕获成功后就高会高亮显示出来。重新点击高亮部分取消划选。

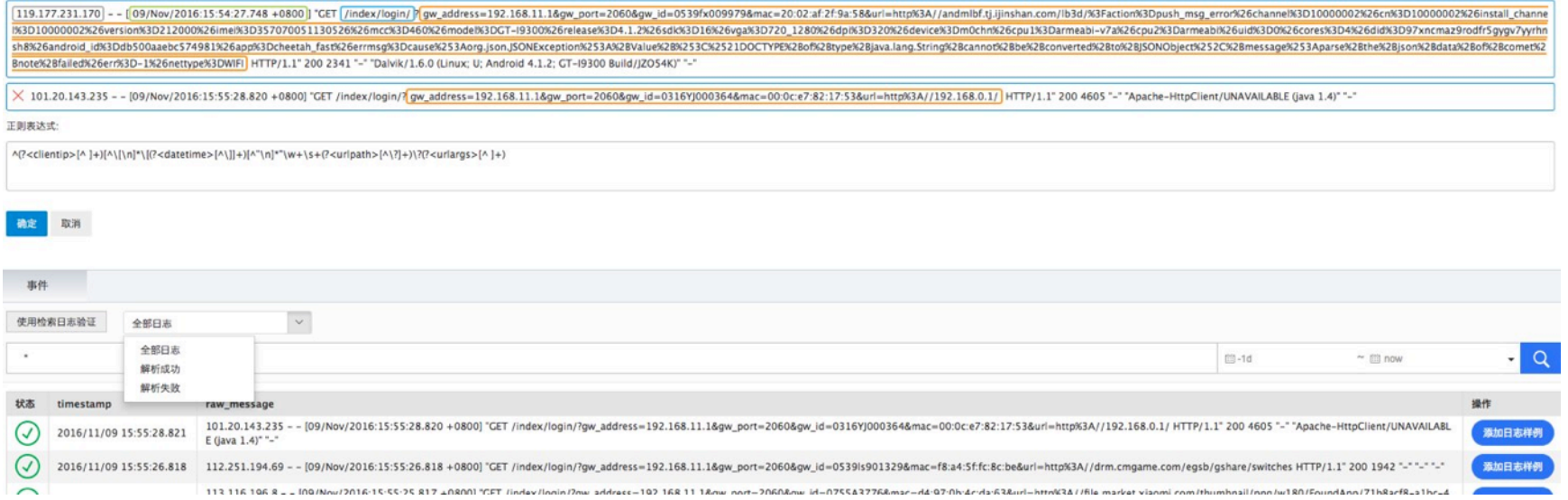

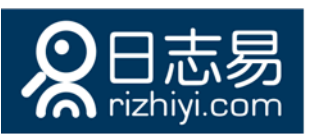

121.11.157.146

1682

## 检索阶段抽取字段(Schema on Read)

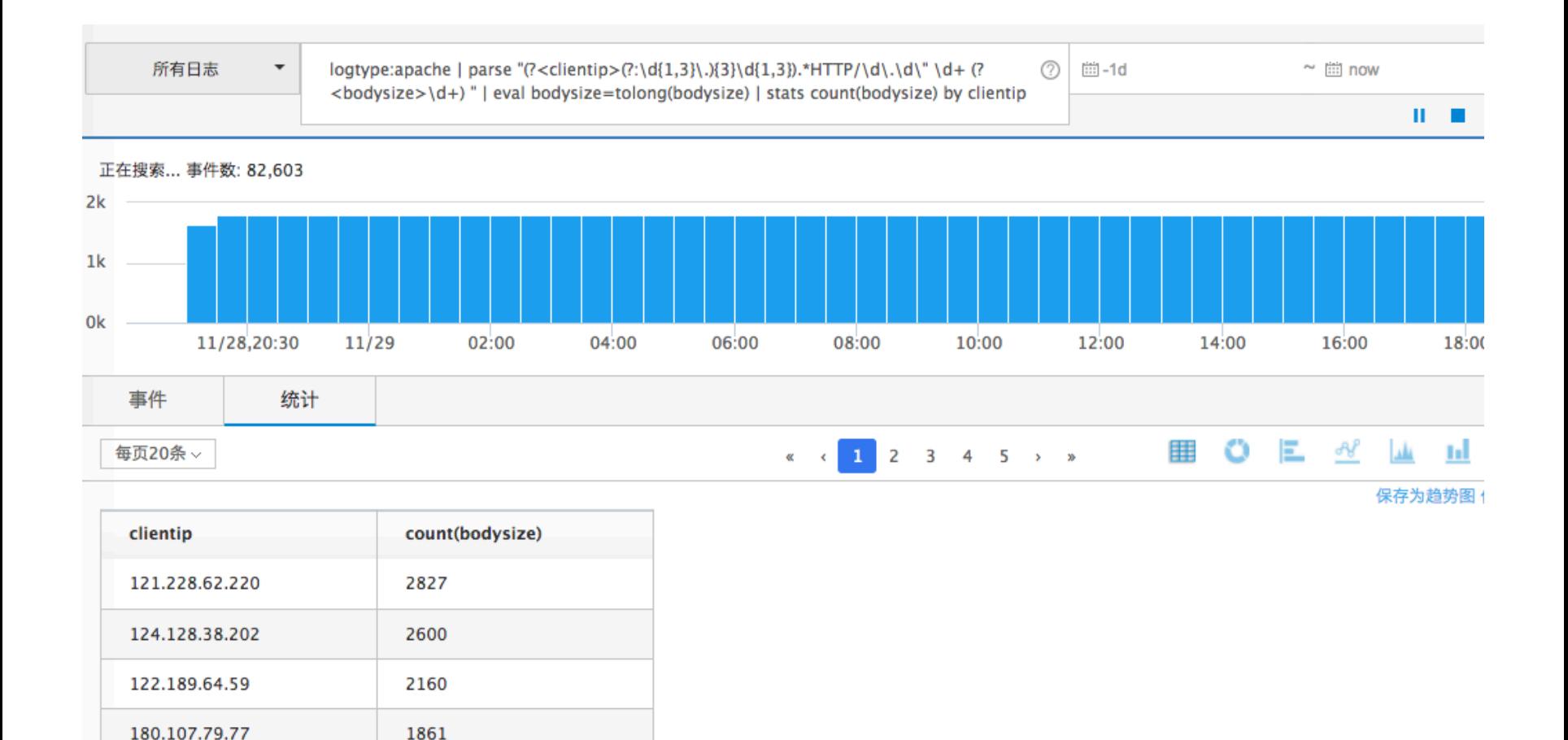

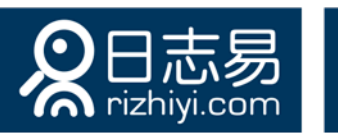

## 控制检索分析使用的资源(动画)

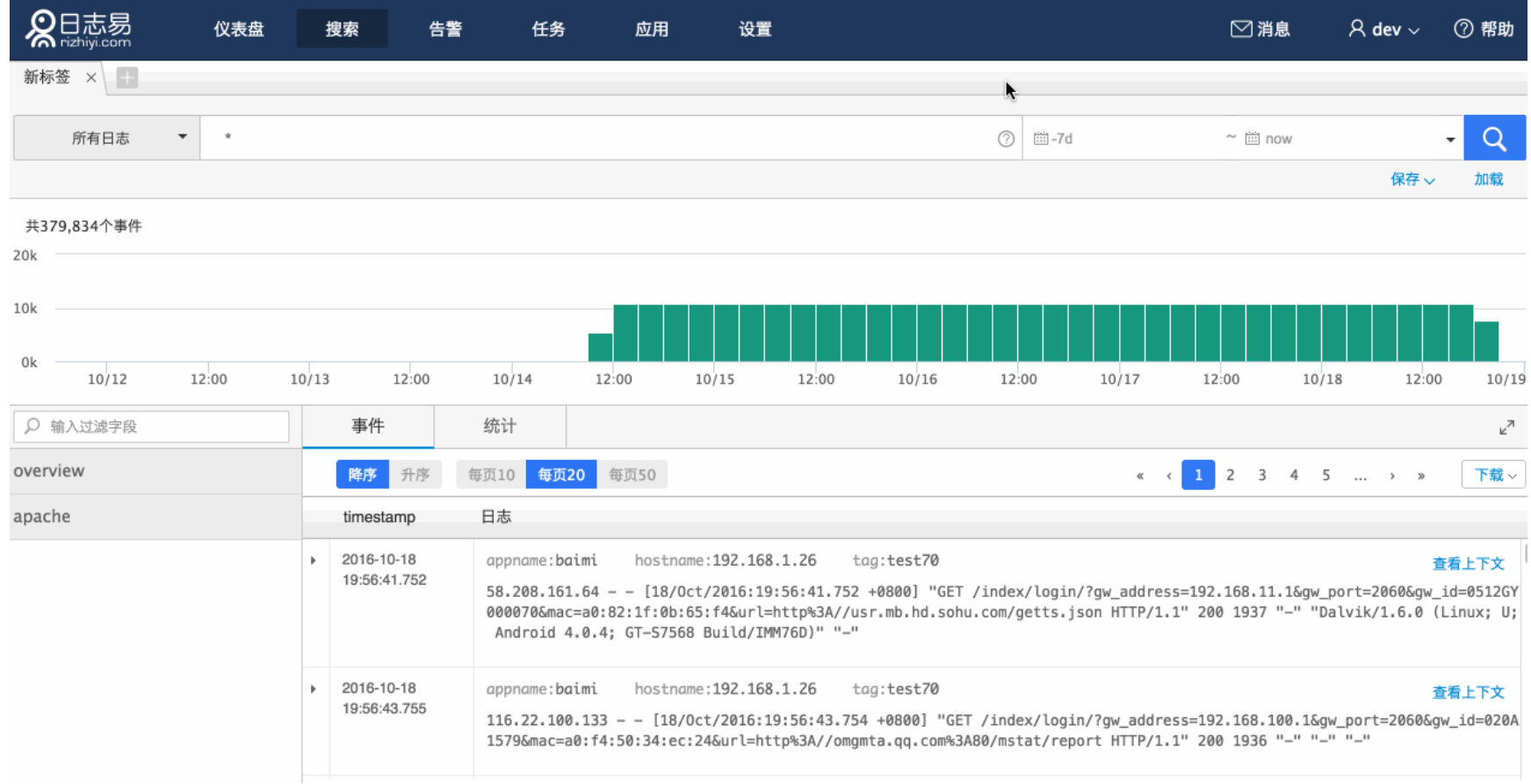

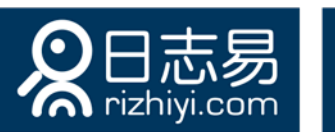

# 使用SPL生成统计分析报表(1)

- logtype: apache | bucket timestamp span = 10m as ts | stats count (logtype) as \_all by ts
- | join type = left ts  $\lfloor \cdot \rfloor$  logtype: apache AND apache.reg time: <0.1 | bucket timestamp span = 10m as ts | stats count(logtype) as c1 by ts ]]
- $\vert$  join type = left ts [[ logtype:apache AND apache.reg\_time:[0.1 TO 0.2} | bucket timestamp span = 10m as ts | stats count(logtype) as c2 by ts ]]
- | join type = left ts [[ logtype:apache AND apache.req\_time:[0.2 TO 0.3} | bucket timestamp span = 10m as ts | stats count(logtype) as c3 by ts ]]
- $\vert$  join type = left ts  $\vert\vert$  logtype:apache AND apache.req\_time: > =0.3  $\vert$  bucket timestamp span = 10m as ts  $\vert$  stats count(logtype) as c4 by ts ]]
- $\blacksquare$  eval rate\_c1=format( "%.3f%%",if(empty(c1),0,c1/\_all)) | eval rate\_c2=format( "%.3f% %",if(empty(c2),0,c2/\_all))
- $|$  eval rate\_c3=format("%.3f%%",if(empty(c3),0,c3/\_all))  $|$  eval rate\_c4=format("%.3f% %",if(empty(c4),0,c4/\_all))
- | rename all as "10分钟内总数" | rename c1 as "小于50毫秒总数" | rename c2 as "50毫秒 到100毫秒总数" | rename c3 as "100毫秒到500毫秒总数"
- I rename c4 as "大于500毫秒总数" | rename rate\_c1 as "小于50毫秒占比" | rename rate\_c2 as "50毫秒到100毫秒占比"
- I rename rate c3 as "100毫秒到500毫秒占比" | rename rate c4 as "大于500毫秒占比"
- $\cdot$  | eval hts = formatdate(ts,"mm")

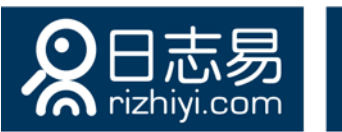

## 使用SPL生成统计分析报表(2)

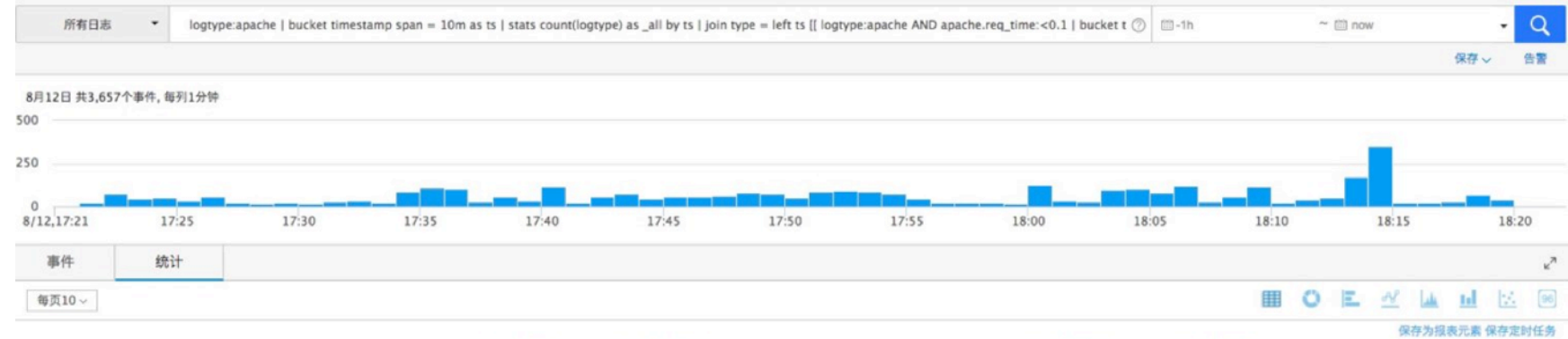

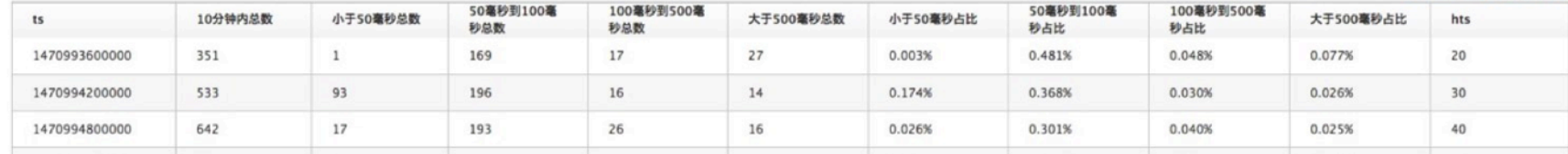

# 日志易,日志分析更容易 rizhiyi.com

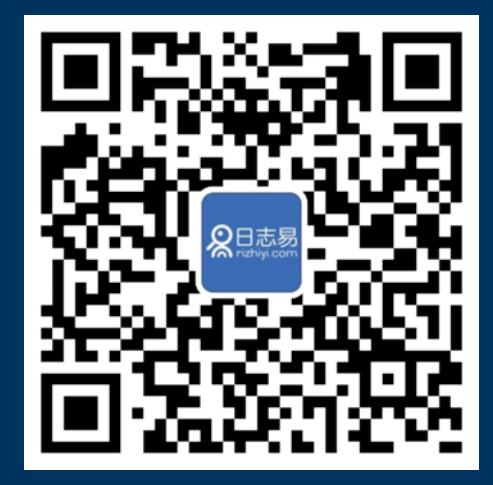

微信公众号

24.93.22.116

Sarage Diffinition Cleaner

1:28:18

**ANDROOM** 

15/080

000

Éo.

MOWLOU